**WinPanel Crack Full Version Download For Windows**

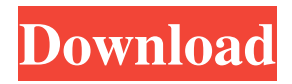

## **WinPanel Crack + With Key**

Version: 2.5.6 Web Site: WinPanel Download With Full Crack Latest Release: WinPanel 2.5.6 - Free download and software reviews - CNetDownload.com WinPanel is an intuitive and easy to understand piece of software whose main purpose resides in providing you with swift access to your favorite documents or apps, enabling you to launch them at the push of a button. Basic yet practical appearance The utility features a simple and straightforward user interface, displaying eight buttons in total, which you can customize individually. By right clicking each button, you can 'Select Path', 'Save', 'Rename' or 'Select Image' to act as the buttons' background. Configure the role of the shortcut buttons and their looks WinPanel lets you configure each button to launch or open a file in its default software, requiring simply that you click on it once to do it, this way saving you both time and effort, by sparing you from having to look for it in your start menu or in your system folders. You can set a name for each button, as well as modify their appearance, by loading a locally stored image to serve as its background. To ensure the changes are preserved, you can click on the 'Save' option in the context menu. Handy as it may be, WinPanel leaves very little room for actual tinkering, as you cannot adjust the number of buttons in the main window, nor their position, orientation or dimensions. The window cannot be set as always on top and it does not support running in the notification area. A straightforward launcher To conclude, WinPanel is a handy yet rather restrictive application meant to help you open the files you need to work with or the software tools you have use for, with a single button press on the corresponding button in its main window. WinPanel Description: Version: 2.5.4 Web Site: WinPanel Latest Release: WinPanel 2.5.4 - Free download and software reviews - CNetDownload.com WinPanel is an intuitive and easy to understand piece of software whose main purpose resides in providing you with swift access to your favorite documents or apps, enabling you to launch them at the push of a button. Basic yet practical appearance The utility features a simple and straightforward user interface,

# **WinPanel Crack+ With Key [Mac/Win]**

Keymacro allows you to set keyboard shortcuts that can be executed by pressing a keyboard combination. It supports different key combos for multiple inputs at once. Every macro is associated to a category. The default category for Windows and Mac versions is Mac and there are also categories for Office, Skype, Internet, Hardware and "Other". It is possible to save a macro to a location on your computer, and set it to be repeated automatically or be activated by a timer. You can also group macros, create a short log and decide if macros should remain active after a reboot. Keymacro is a free software. Objectives: • Create and manage macros. • Change keystrokes for multiple inputs. • Create your own categories. •

Organize your macros. • Create and modify macros. • Create and add macros to the Log. • Decide if macros are active after rebooting or not. • Add a timer for a repeat. • Set your macros to repeat after a specific time or date. • Create a new log. • Manage active macros. • Define an empty log. • Create a category. • Organize the macros by category. • Create a macro with a location. • Define a shortcut for a macro. • Create a macro that will be launched after reboot. • Create a macro with a pause. • Create a macro with a delay. • Create a macro with a repeat. • Create a macro for an event. • Create a custom shortcut. • Create a text macro for a file. • Import and export macros. • Export/import your logs. • Import/export the log to/from a text file. • Change a keycombo by modifiers. • Change a keycombo by the key you press. • Change a keycombo by keycombo. • Change a keycombo by the key you press on the modifer. • Create new shortcuts. • Export/import a macro. • Define a shortcut for the content of a macro. • Import/export the macro's content. • Import/export a macro to a file. • Export/import the log to/from a text file. • Export/import the log to/from a database. • Export/import the log to/from a csv file. • Export/ 77a5ca646e

### **WinPanel Crack + With License Key 2022**

WinPanel is a Windows application that allows you to create your own Windows panel with a custom look and feel by using images as its background and icons. Customize the look and feel of your own panel with this application. Create a panel that includes images and button icons to launch your preferred applications and files. You can save the panel in the same folder as the images you used to build it. You can create different panels with different icons and appearance, and save them in the same folder. If you click on any of the icons in a panel, you can launch the corresponding application with a single click. You can create panels of any dimensions and change their position. You can also drag the panels around on the desktop. More features: You can choose to start WinPanel with the panel open, or make it close automatically when you quit the application. You can also specify whether WinPanel should automatically hide or show the panel when it is closed. Add labels to the panels, so you can explain what the icons represent. Specify the look and feel of the entire application, with different colors and button styles for the buttons. You can also customize the look of the window and the position of the panels. Change the position of the panel when you drag the mouse cursor over it. Configure when the panels start up. You can specify whether the panels start up with the application, or whether you want to see them in the taskbar, in the notification area or anywhere else on your system. You can also specify when you want the panels to be closed. Create an icon to represent the main panel. You can then drag the icon to your desktop to create shortcuts to the panel. You can create multiple panels, configure the behavior of the panels individually and group them together in groups. You can even adjust the color of the text in the panels. Switch between panels with the Alt+Tab function. You can also drag the panels around on your desktop. Specify the default behavior of the panel when it is closed. You can choose whether it remains open when you open a new application or whether it closes. Display notifications about new emails, or changes in your tasks list or on the desktop. Download and try WinPanel at the following link: Free WinPanel Free is an effective utility that lets you create your own Windows panel. This program makes it easy for you to customize the

#### **What's New in the?**

WinPanel - A handy yet rather restrictive utility designed to help you open the files you need to work with or the software tools you have use for, with a single button press on the corresponding button in its main window Features: - Configure the role of the shortcut buttons and their looks - Load a locally stored image as its background - Set a name for each button - Modify their appearance, position and dimensions - Set a name for each button - Click to launch the related app or file - Set the main window to always on top - Set the program to start when Windows starts - Automatically open when launching WinPanel # coding=utf-8 # Copyright 2020 The Google Research Authors. # # Licensed under the Apache License, Version 2.0 (the "License"); # you may not use this file except in compliance with the License. # You may obtain a copy of the License at  $# # #$  Unless required by applicable law or agreed to in writing, software # distributed under the License is distributed on an "AS IS" BASIS, # WITHOUT WARRANTIES OR CONDITIONS OF ANY KIND, either express or implied. # See the License for the specific language governing permissions and # limitations under the License. from \_\_future \_\_\_ import absolute\_import from \_\_\_ future \_\_\_ import division from \_\_future \_\_\_ import print\_function import numpy as np import tensorflow as tf class DummyFactory(object): def make\_dummy\_data\_factory(self, input\_data\_dir): for sample in ["E\_LAU", "E\_LAU\_HOLD", "E\_SUBMISSION", "E\_SUBMISSION\_HOLD"]: files\_dir = os.path.join(input\_data\_dir, "samples", sample) filelist = tf.gfile.Glob(os.path.join(files\_dir, "\*.csv")) filelist.sort() counter = 0 for file in filelist: sample = sample + " $\overline{\phantom{a}}$ " + str(counter) tf.logging.info("Reading input file:  $\{\}$ ".format(file)) counter = counter + 1

### **System Requirements For WinPanel:**

Minimum system requirements: OS: Microsoft Windows 7, Windows 8, Windows 10 Processor: 1.6 GHz dual-core Memory: 1 GB RAM Graphics: DirectX: Version 9.0 Minimum: 1024 x 768 Recommended: 1280 x 1024 You can watch film. Nowadays, everyone has their own favorite software to watch online movies. Downloading a movie from the Internet is not a problem, but the transmission speed of the Internet is limited. Therefore, it is better to download a smaller movie file

# Related links:

<https://citoga.com/wp-content/uploads/2022/06/gitblo.pdf> <https://unec.fr/wp-content/uploads/2022/06/midiillustrator-virtuoso.pdf> <https://afribizkid.africa/wp-content/uploads/2022/06/NicoFox.pdf> <http://commongroundva.com/?p=3808> <https://pouss-mooc.fr/2022/06/06/quickclock-crack-mac-win-updated-2022/> <https://rnxtv.com/archives/10409> <https://wakelet.com/wake/WeZxOW2WULpgNfAvcVT8m> <https://aglgamelab.com/wp-content/uploads/2022/06/kayliv.pdf> <http://diamondtoolusa.com/?p=3462> <https://pascanastudio.com/total-photo-recovery-3-5-0-crack-final-2022/>